## **Microsoft Teams App**

This article describes how to set up integration between More Service and Microsoft Teams

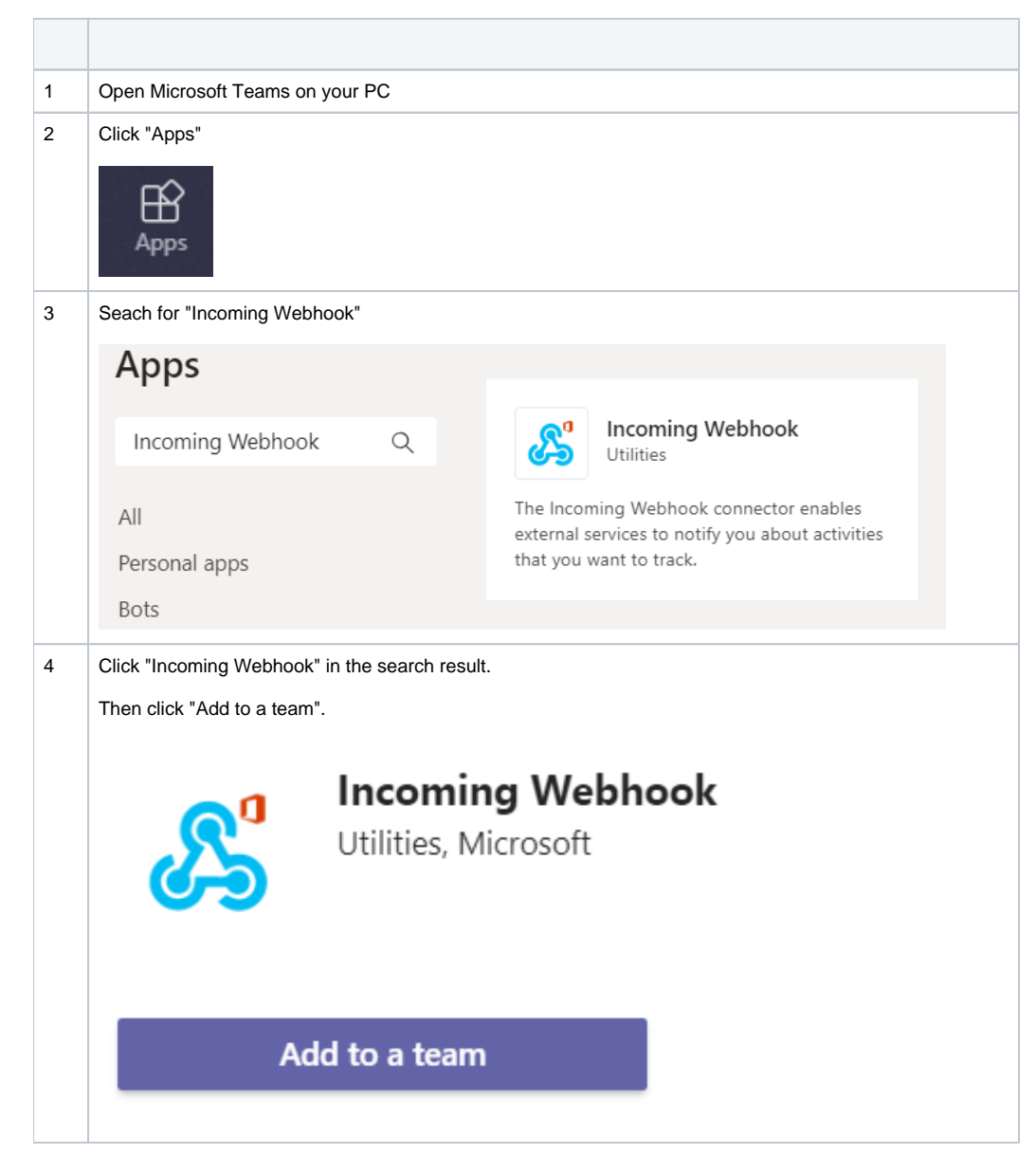

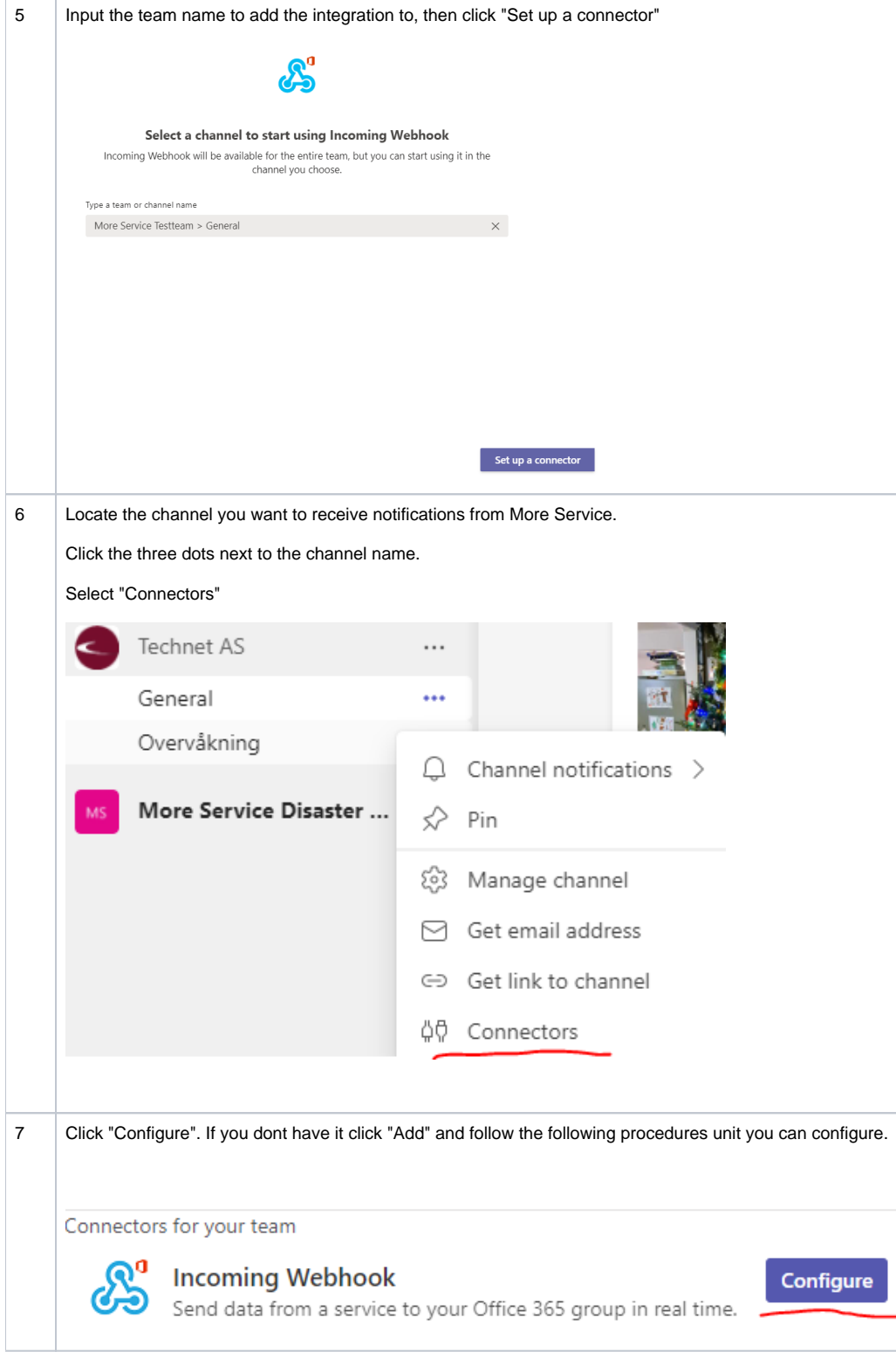

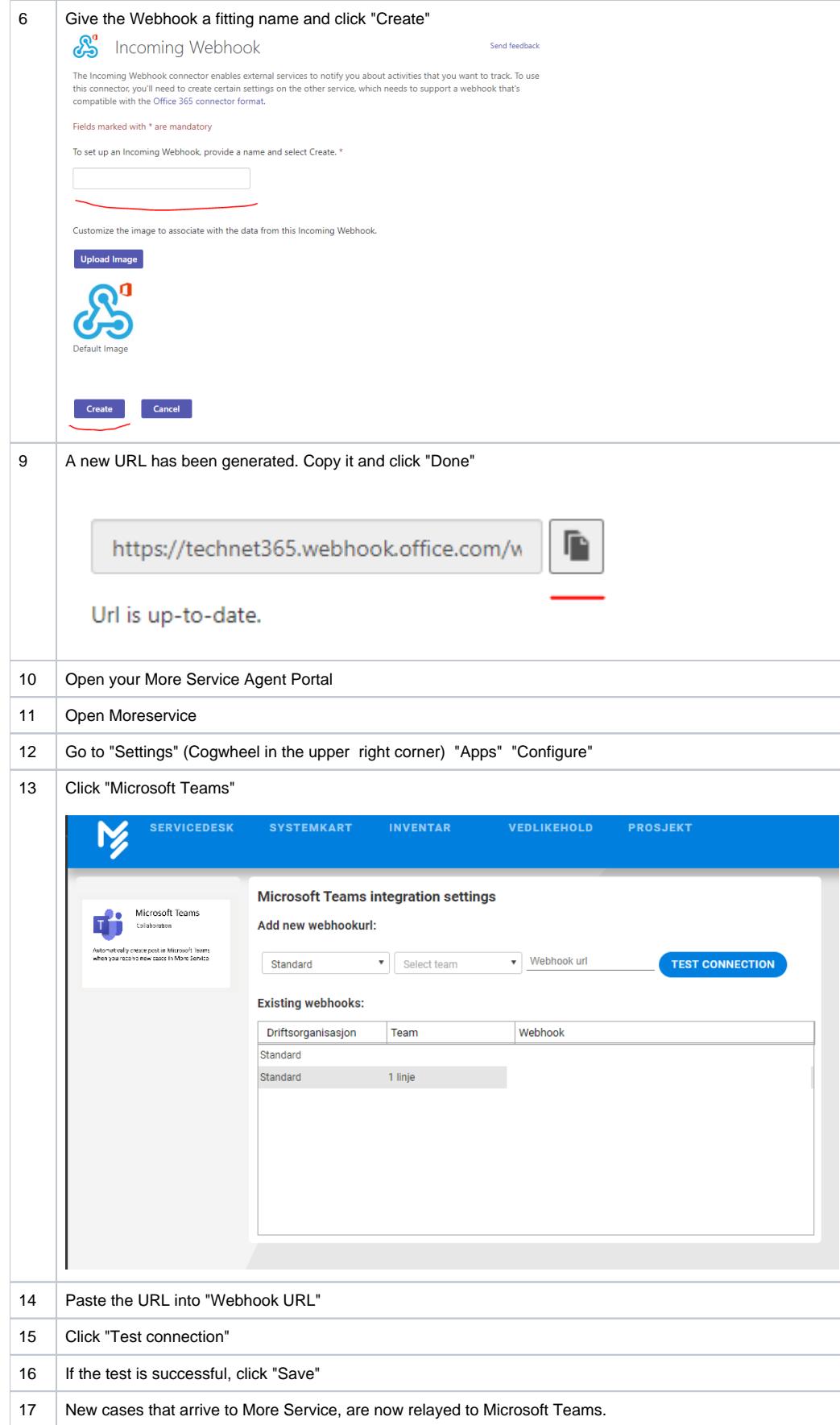